Adobe Photoshop CS3 [32|64bit] (April-2022)

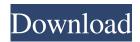

Adobe Photoshop CS3 Crack + [Mac/Win]

The three major types of image editing are the following: • Color: Arranging, managing, and altering colors • Image: Manipulating images • Masking: Adding or removing part of an image By mastering any of these functions, a user can add and customize multiple layers of intricate images

1 / 22

to create interesting designs, animations, and collages. Photoshop Elements The Adobe Photoshop suite is a comprehensive product package with the essentials you need to craft stunning images and add them to your web pages. If your business requires only an inexpensive image editing program, or even if you do not plan to create web pages, then a well-designed Photoshop Elements suite makes an ideal choice for you. The newest version of

Photoshop Elements, Photoshop Elements 11, has had a major overhaul of the user interface. It is now more intuitive and therefore more suited to the needs of beginners. Users with advanced skills will find that it is more a transition than a complete overhaul of the interface. Although the interface has been changed and the tools have been rearranged, the overall look and feel of the program remains the same. It's still a versatile program, and it does have all the basic

elements you need. You can work with layers and manipulate colors and images. A slight learning curve makes it possible to develop skills and to create images that look professional. The program is a great alternative to the Photoshop Standard editing suite. Because it is completely free, you don't have to worry about annual maintenance fees or upgrades to keep you up to date. However, to use these features, you have to subscribe to the Creative Cloud program, so price plays a factor in

your choice. Pixlr.com This is a popular free photo editing program that is available to download for free. With a featurerich editing program, Pixlr lets you work with multiple layers to change or add images and colors. It also lets you add special effects to images. This program is ideal for beginners and people looking for easy and quick photo editing. However, it offers only simple effects and no advanced features. The basic features of this program include Adjustment layers, a color correction tool, a few brushes, and filters. It's a great way to create your own stock photos for your websites and to add interesting effects to your own images. However, in order to use some of the features, you need to upgrade to the premium version. GIMP

**Adobe Photoshop CS3** 

Photoshop is an iconic, well-known application. It is a powerful tool for creating and editing images, videos and documents.

Every professional photographer and designer uses Photoshop. Elements is a lower-end, cheaper alternative to Photoshop. It does not contain as many features as Photoshop Elements does. The things you can do with Photoshop Elements include editing an image, converting an image, cropping an image, saving an image, correcting an image, optimizing an image for web and print, adding special effects, creating a collage and more. The features you can use in Photoshop

include: layers, masks, paths, layers styles, text tools, fonts, filters, spot healing, liquify, smart brushes, adjustment layers, 3D transforms, photo effects, spot healing, brushes, layers, objects, masks and more. The following is an incomplete list of some of the things you can do with Photoshop: -Edit an image -Convert an image to a different format -Make an image larger or smaller -Crop an image -Adjust an image's lighting -Adjust an image's exposure -Reduce or remove noise -Adjust

the color of an image's colors -Remove red eye -Make an image look cartoonish -Adjust the contrast of an image -Blur an image -Make an image colorful or monochromatic -Fix problems -Make an image look like an old photograph -Add or remove objects from an image -Bring out the color in an image -Remove color -Create a collage -Make an image a mosaic -Make an image look like a painting -Make an image look like a tapestry -Make an image look like a painting (elite

artists only) -Rotate, flip, or move an image -Increase the size of an image -Add color to an image -Add or remove a background -Turn an image into a video -Create animated gifs -Create a 3D scene -Adjust the perspective of an image -Add or remove shapes -Make an image look like a wallpaper -Work with filters -Make an image look like a painting -Make an image look like an illustration a681f4349e

The coating of substrates with protective films, by e.g., the cathode sputtering technique, is well known and documented in the art. The coating of electrostatic charge sensitive substrates with a protective, or corona-resistive layer is an area of considerable importance, and is important in many applications, such as in the process of printing wherein toner particles or ink particles must adhere to the substrate. Such a

process is a so-called electrographic printing process wherein the toner particles are electrostatically attracted to the substrate. These particles, in addition to carrying the requisite charge, also have surface imperfections which make the particles "sticky" for a short period of time. Thus, the substrate will have a certain amount of electrostatic charge, and the toner particles will be repelled from the substrate by the corona applied thereto. This protective coating is

essential for many electrostatic printing and other processes wherein electrostatic attraction occurs. The phenomena is discussed in U.S. Pat. No. 3,610,779, incorporated herein by reference. In this patent, a discharge device for charging an object by corona discharge is disclosed. A corona discharge device comprising an emission electrode from which a corona discharge is to be conducted through an insulation between the emission electrode and the object,

and an electrode having a discharge gap therebetween, for applying a negative potential to the object. The device is operated by providing a high voltage potential between the electrodes and applying the negative potential to the object. Advantages of the prior art corona discharge devices are discussed in U.S. Pat. No. 3,610,779 at column 1, lines 27-46. Specifically, certain advantages of the corona discharge devices are: the device can be contained in a small space,

i.e., has high efficiency, and is simple to manufacture and operate. The corona device usually comprises a conductor sheath tube, which serves to conduct the corona current from a corona emitter to the object, and insulating material, e.g., plastic, disposed between the sheath tube and emitter. Examples of insulating materials include plastic, ceramic, and glass. The use of coated corona-resistive or other electrically conductive layers of polymeric material as

protective layers for staticsensitive substrate applications is well known in the art. For example, such materials are used as protective coatings on pressure sensitive labels. Such labels generally consist of a pressure sensitive adhesive layer which

What's New in the Adobe Photoshop CS3?

Karl Ludwig Müller Karl Ludwig Müller (9 April 1861 – 13 February 1933) was a Danish entomologist. His best known

work was the three volumes of Beitrage zur Kenntnis der Schmetterlinge von Schleswig-Holstein, published by Fritz Vogeler (Schleswig-Holsteinischer entomologischer Verein; now Institut für Fl. Schleswig-Holstein). Life Müller was born in Christiansfeld in Southern Schleswig, the son of a priest. He was educated at, Christiania. He was a pupil of the Danish author Gerrit Blom. He began writing articles on entomology for the Danmarksforsker, for which he

also delivered lectures on his collection. Müller became an assistant of the entomologist Fritz Vogeler from 1887 to 1889 and in 1890 was appointed to the same position at the University of Copenhagen. In 1892 he was appointed to full professor, a position he held until 1933. He retired as a professor in 1908. In 1908, Müller was involved in organizing a two-year expedition to the Western hemisphere. The expedition was organized in collaboration with the Hamburg

Museum, the Berlin Museum and the Cambridge University Museum. The joint expedition took place in the summers of 1908 and 1909. Müller was joined on the expedition by the Professor of Microbiology at the University of Munich, Adolf Winkelman. Besides organizing the trip, Müller undertook research for the expedition, translating the microfauna collected into Danish for Winkelman. In 1909 Müller visited Costa Rica, Mexico and Nicaragua. In 1913 Müller went

on a second visit to Costa Rica with Winkelman. Works Die Schmetterlinge Norddeutschlands (1907). Die Schmetterlinge Schleswig-Holsteins (1908-1909). Bemerkungen zur Kenntnis der Schmetterlinge Nord-Westdeutschlands (1909). Die Schmetterlinge der Gattungen Trichosia, Orthemis, Ammophila und Pseudorthocheips (1913). References Category:Danish entomologists Category:People from Christiansfeld Municipality Category:1861 births

Category:1933 deaths

Category: University of

Copenhagen faculty

Category: University of Munich

faculty Category:Royal

21 / 22

## **System Requirements For Adobe Photoshop CS3:**

## System Requirements:

https://www.gifmao.com/wp-content/uploads/2022/07/Photoshop CC 2014.pdf

https://vdianying.cc/wp-content/uploads/2022/07/marsal.pdf

http://www.giffa.ru/?p=84791

https://epkrd.com/photoshop-full-license-updated-2022/

https://medcoi.com/network/upload/files/2022/06/kihkA2aPFYaHOufzrEn8\_30\_80d3fae9552a662e7f2625e1bfe58cda\_file.pdf

https://meuconhecimentomeutesouro.com/photoshop-2022-version-23-0-1-crack-patch-for-windows/

https://www.argyll-bute.gov.uk/sites/default/files/webform/faxneil676.pdf

http://www.xpendx.com/2022/06/30/adobe-photoshop-2021-version-22-0-1-mac-win/

http://oldeberkoop.com/?p=6732

https://pesasamerica.org/blog/index.php?entryid=3708

https://stompster.com/upload/files/2022/06/Ka8MihyYCr2i9YvnHaOJ 30 e279a8deaf0126227bcdd303d6ed227d file.pdf

http://peninsular-host.com/autosmotos.es/advert/adobe-photoshop-2021-version-22-2-crack-activation-code-free-win-mac/

https://psychomotorsports.com/classic-cars/24787-photoshop-2021-version-22-4-1-crack-exe-file-final-2022/

https://armina.bio/wp-content/uploads/2022/06/Adobe Photoshop CC 2019 Version 20 Keygen For Windows.pdf

http://purosautoshouston.com/?p=29535

https://salty-ridge-11243.herokuapp.com/Adobe Photoshop 2022 Version 2301.pdf

http://imagesmagazinelr.com/?p=1697

https://eskidiyse.com/index.php/photoshop-2021-version-22-5-keygen-crack-serial-key/

http://elstar.ir/2022/06/30/adobe-photoshop-2021-version-22-0-0-with-registration-code/

http://pzn.by/?p=34707